#### **BHARATHIAR UNIVERSITY,COIMBATORE-641 046**

M.Com. with \*Diploma in Services Marketing /\*Diploma in Capital and Commodity Markets/\*Diploma in Insurance Management/\*Diploma in International Trade (**For the students admitted during the academic year 2009-2010 and onwards)** 

# SCHEME OF EXAMINATIONS : CBCS Pattern

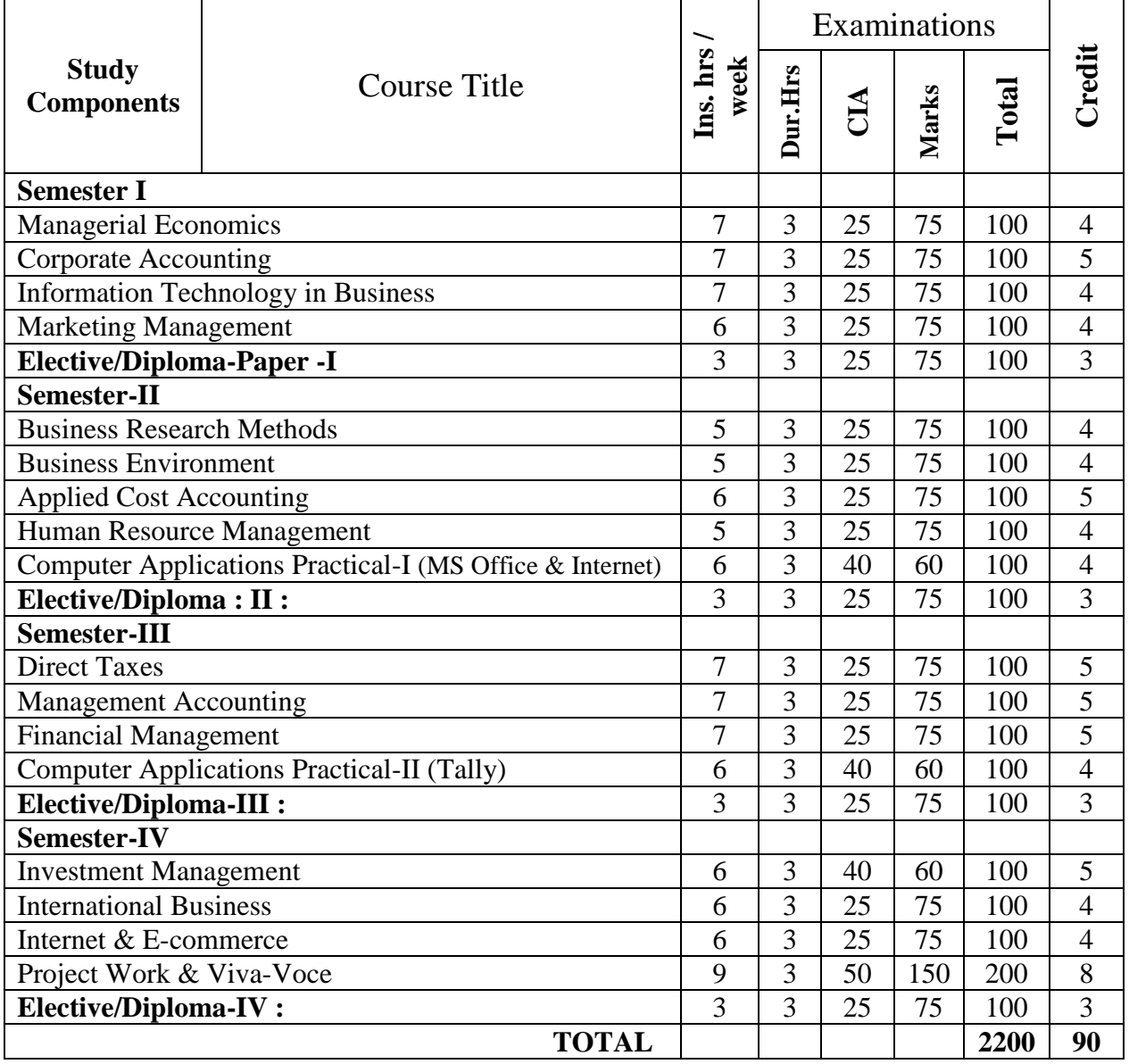

 **\* Colleges can choose any one of the following Group/Diploma Papers as Electives :** 

#### **A. Diploma in Services Marketing**

- 1. Principles and Practice of Marketing of Services
- 2. Marketing of Financial Services
- 3. Marketing of Health Services
- 4. Travel and Hospitality Services

#### **B. Diploma in Capital and Commodity Markets**

- 1. Financial Markets and Institutions
- 2. Indian Stock Exchanges
- 3. Futures and Options
- 4. Fundamental and Technical Analysis

#### **C. Diploma in Insurance Management**

- 1. Principles of Life and Health Insurance
- 2. Principles of General Insurance
- 3. Insurance Laws
- 4. Actuarial Concepts and Principles

#### **D. Diploma in International Trade**

- 1. Principles of International Trade
- 2. Export and Import Procedure
- 3. Institutions Facilitating International Trade
- 4. India's International Trade

---------------------------

# PAPER – I MANAGERIAL ECONOMICS

#### **UNIT – I**

 Nature and Scope of Managerial Economics in relation with other disciplines – Role and Responsibilities of Managerial Economist – Goals of Corporate Enterprises: Maximization of profit - Value of enterprise.

### UNIT - II

 Demand analysis - Demand determinants – Demand distinctions – Elasticity of demand – Types, methods – Applications – Demand forecasting for industrial goods – Consumer goods – Consumer durables – Factor influencing elasticity of demand.

## UNIT - III

 Cost and production analysis - Cost concepts – Cost and output relationship - cost control – Short run and Long run - cost functions - production functions – Break-even analysis - Economies scale of production.

#### UNIT - IV

 Pricing and output decisions in different market situations – Monopoly and Duopoly competition - Perfect and Imperfect - Pricing policies.

#### UNIT – V

Business cycles – National income, monetary and fiscal policy – Public finance. TRIM's-Intellectual Property rights – TRIP's – Industrial Sickness – causes –remedies.

#### **BOOKS FOR REFERENCE:**

1. Maheswari and Varshney : Managerial Economics

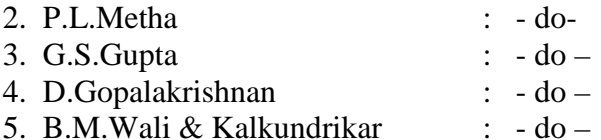

Note: Question paper shall cover 100% Theory

# PAPER - II CORPORATE ACCOUNTING

#### $UNIT - I$

Preparation of Final accounts – Schedule VI Part I and Part II – Profit prior to

incorporation – Managerial remuneration – Dividend declaration out of the past and the current profits – Issue of Bonus shares – Preparation of Balance Sheet.

#### UNIT – II

 Amalgamation – Absorption (Excluding inter – company holdings) – External reconstruction – Internal reconstruction (Excluding scheme of reconstruction).

UNIT – III

 Holding company accounts excluding inter-company holdings – Liquidation of companies.

UNIT - IV

Accounts of Banking companies and Insurance Companies.

 Inflation accounting – Human resource accounting-Principles of Government accounting – Responsibility accounting.

#### BOOKS FOR REFERENCE

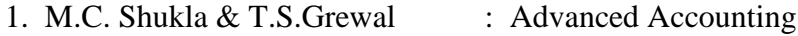

- 
- 2. R.L.Gupta : Advanced Accounting
- 3. Jain & Narang : Advanced Accounting

Note: Question paper shall cover 20% Theory and 80% Problems.

#### **PAPER-III INFORMATION TECHNOLOGY IN BUSINESS**

#### $UNIT - I$

 Hardware and software: Computer systems – Importance of Computers in business – data and information – Data processing, data storage and data retrieval capabilities – Computer applications in various areas of business – Computer related jobs in business – Recent developments in Hardware and software – Laptop, Pen drive, Mobile computing, Bluetooth, Wireless printers and accessories, Broadband.

#### UNIT - II

 Types of computer systems – Micro, Mini, Mainframe and Super computers – Analog, Digital and Hybrid computers – Business and Scientific computer systems – First, Second, Third and Fourth Generation computers – Laptop and Note book computers. UNIT - III

Data processing systems- batch, online and real time system – Time-sharing – Multi programming and Multi processing systems – Networking – Local area and wide area networks. UNIT - IV

Components of computer system – input, output and storage devices – Software – System software and application software programming languages – Machine languages – Assembly languages – High level languages – Flow chart – system flow chart and program flow charts – Steps in developing a computer program.

UNIT - V

E-commerce –Internet –Intranet - Extranet – email its uses and importance- World Wide Web sites.

Note : Question Paper Shall covers 100% Theory **BOOKS FOR REFERENCE :** 

- 1. Computers and Commonsense : Roger Hunt and John Shellery
- 2. Using Micro computers : Brightman and Dimsdale
- 3. P.C. Software made simple : R.K. Taxali
- 4. Introduction to Computers : Alexis and Mathews Leon

## **PAPER IV- MARKETING MANAGEMENT**

#### Unit-I

Definition and Meaning of Marketing and Marketing Management - Scope of Marketing Management - Nature and Importance of Marketing Management - Problems of Marketing

# *M.Com –2009-10 - Colleges Annexure No. 42.A*

# *Page 4 of 43 SCAA - Dt.21.05.2009*

Management - Difference between Sales Management and Marketing Management - Functions of Marketing Management – Principles of Marketing Management - Marketing Organisation Structure.

Unit-II

Product Development – New Product Planning and Development – Steps in New Product Development – Management of Product Life Cycle – Product Line and Product Mix Strategies – Pricing – Objectives of Pricing Decisions – Factors influencing Pricing Decisions – Process of Price determination – Kinds of Pricing.

#### Unit-III

Channels of Distribution – Meaning - Basic channels of distribution - Selection of a suitable channel - Factors Influencing Selection of a channel- Middlemen in distribution-Kinds – Functions - Elimination of Middlemen - Arguments in favour of and against.

#### Unit-IV

Sales promotion - Meaning and Definition - Objectives and Importance of Sales Promotion - Causes for Sales Promotion Activities - Types of Sales Promotion Programmes - Salesmanship and Personal Selling - Steps in selling - essentials of Salesmanship - Importance of Salesmanship - Qualities of a good salesman.

#### Unit-V

Meaning and Definition of Advertising - Advertising and Publicity - Objectives of Advertising – Functions - Advantages of Advertising - Advertisement copy - Qualities of a good copy - Elements of a Advertising copy - Objections against Advertisement copy - Media of Advertisement - Factors governing the selection of the Media-Advertising Agencies - Meaning and Definition - Benefits or Services of an Advertising Agency.

#### Books for Reference

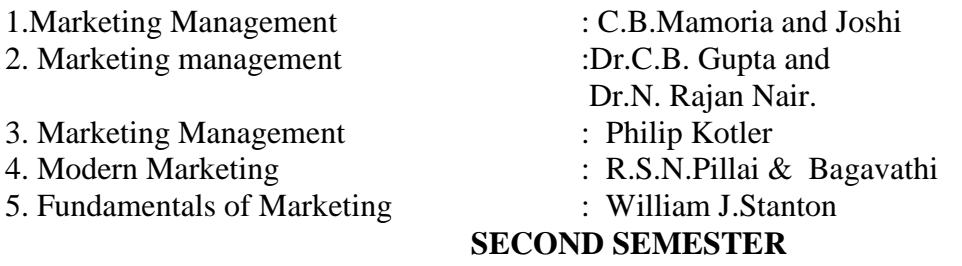

#### **PAPER-V BUSINESS RESEARCH METHODS**

#### $UNIT - I$

 Business Research – Meaning – Scope and Significance – Utility of Business research – Qualities of good researcher – Types of research – Research process – Identification, Selection and formulation of research problems – Hypothesis – Research design.

#### UNIT – II

 Sampling – Methods and techniques – Sample size – Sampling error – Fieldwork and data collection. Tools of data collection – Interview schedule - Questionnaire – Observation, interview and mailed questionnaire – pilot study and final collection of data.

*M.Com –2009-10 - Colleges Annexure No. 42.A Page 5 of 43 SCAA - Dt.21.05.2009*

 Measurement and scaling techniques – Processing and analysis of data – Editing and coding – Transcription and Tabulation – Statistical tools used in research – Interpretations and report writing – Types and contents and style of reports – Steps in drafting reports.

### UNIT – IV

 Measures of Central tendency – Standard deviation – Correlation – simple, partial and multiple correlation – Path analysis – Auto correlation – Regression models – OLS cordinary least square methods – Multiple regression.

### UNIT – V

 Test of significance – 't' Test - large sample and 'f' Test, test of significance for attributes, analysis of variants – Business forecasting – Exponential smoothing – Chi-square test.

## **BOOKS FOR REFERENCE:**

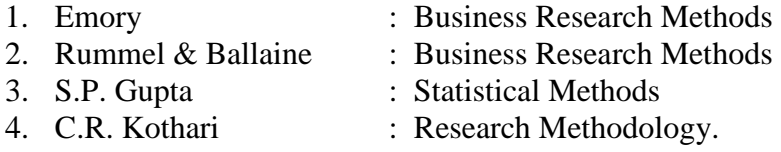

Note: Question paper shall cover 60% Theory and 40% Problems.

## **Paper VI - BUSINESS ENVIRONMENT**

#### $Unit -1$

Concept of Business Environment- Significance-Types of Environment-External and Internal – Inter - Relationship between economic and non-economic environment-Impact of environment on business and Strategic Decisions - Culture and business - Social Responsibilities of Business .

#### Unit-II

Industrial Policies and Regulations - Industrial Policy up to 1991 - New Industrial Policy - Pubilc, Private, Joint and Co-operative Sectors - Privatization and Disinvestment - Ways of Privatization - Benefits and Arguments against Privatization - Privatization in India.

#### Unit-III

Economic Systems – Meaning – Characteristics -Types of economic systems-Capitalism-Socialism-Mixed economy - Economic planning - Nature, Scope and Significance of Economic Planning in India - Achievements and Failures of Economic Planning.

#### Unit-IV

Technological environment-Factors Governing Technological Environment-Management of Technology - Patents and Trademarks - Financial Institution in India-IFCI-ICICI-IDBI-IIBI-SIDBI-SFC's.

#### Unit-V

Globalisation - Meaning and Dimensions - Features of Current Globalisation -Essential Conditions for Globalisation - Globalisation of Indian business - Foreign Direct Investment - Concept, Advantages, Disadvantages and Determinants- India's policy towards FDI -

*M.Com –2009-10 - Colleges Annexure No. 42.A Page 6 of 43 SCAA - Dt.21.05.2009* Multinational Corporation – Meaning - Merits and Demerits - Control over MNC's-MNC in India.

Books for Reference 1. Francis Cherunilam-<br>
2. Dr.C.B.Gupta-<br>
Business Environment.<br>
Business Environment. Business Environment. 3. Gupta.N.S-<br>4. keith Davis and Robert L.Blomstorm. Business society and Environment 4. keith Davis and Robert L.Blomstorm. 5. Francis E.Merrill Society and Culture<br>6. V.A.Avadhani Investment and Secu Investment and Securities markets in India

#### **PAPER VII - APPLIED COST ACCOUNTING**

#### $UNIT - I$

 Introduction of Cost Accounting – Meaning and definitions – Difference between financial and cost accounting – Relationship with Management accounting – Nature and significance of cost accounting – Installation of Costing system – Characteristics of ideal costing system – Methods of costing – Elements of costing – cost concept, fixed cost and variable costs – Preparation of cost sheet.

#### $UNIT - II$

 Material classification and coding of material - fixation of maximum, minimum and reorder level – Economic order quantity – purchase procedure – storage of materials - Issue of materials – pricing of material issues and returns – Inventory control – Physical verification – periodical and perceptual inventory – Analysis of discrepancies – Correction measures.

#### UNIT – III

Labour: Classifications of labour – Time keeping – Preparation of pay roll – Wage payment and incentive system – Idle time – Over time – Accounting of labour cost – Work study – Merit rating – Time and motion study – Labour turnover.

#### UNIT – IV

 Meaning and classifications of Overheads – Classification according to function – variability and elements – Absorption of overhead cost – Difference between cost allocation and apportionment and reapportionment – Predetermined overhead recovery rates – Over absorption and Under absorption – Meaning and causes – Accounting of under, over absorbed overheads.

#### UNIT - V

 Features of process costing – Comparison between Job costing and Process costing – Process losses – Inter – process Profits - Equivalent Production – Joint – Products and by products – Distinction between by – products, main products and joint products. Reconciliation of cost and financial accounts.

#### **BOOKS FOR REFERENCE:**

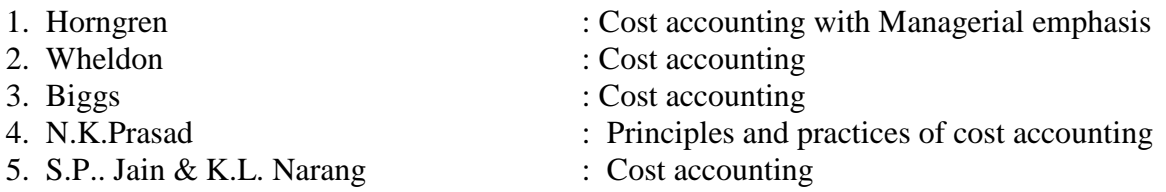

Note: Question paper shall cover 40% Theory and 60% Problems.

#### **PAPER VIII - HUMAN RESOURCES MANAGEMENT**

#### $UNIT - I$

 Meaning – Importance – Evaluation – Objectives – Scope -Hawthorn Studies – Its implications – recognition of Participation – Theories X & Y – Organization structure.

UNIT – II

Human resource planning – Job analysis – Role analysis – Selection and Recruitment – Testing – Interview – Placement training – Promotion - Performance appraisal. Job evaluation and merit rating – Job satisfaction and morale (theories of motivations).

## UNIT – III

 Human behaviour process – Perception learning – Motivational and personality development – definition of learning – Learning theories – Concept – The meaning of human motivation – Comprehensive stages – Main determinants of personality – Theories of personality – Group dynamics and Internal Organization.

UNIT – IV

 Discipline – Meaning - Causes of Indiscipline – Acts of Indiscipline – Procedure for Disciplinary Action – Grievance – Meaning – Characteristics of Grievances – Causes of Grievance – Methods of knowing Grievance – Grievance Redressal Procedure.

#### $UNIT - V$

 Organization conflict – conflict in organizational behaviors – Individual aspect of conflict – Organizational conflict – Management of conflict – Leadership – Leadership theories.

## **BOOKS FOR REFERENCE:**

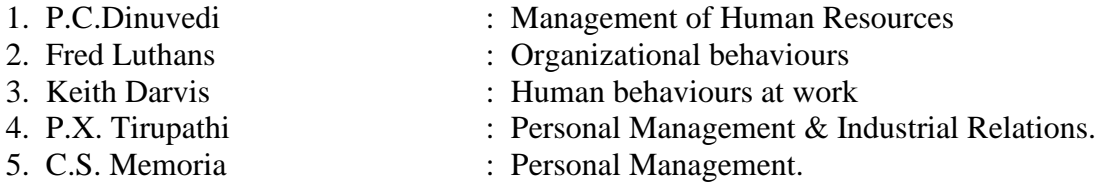

## **PAPER IX – COMPUTER APPLICATIONS PRACTICALS I – MS Office and Internet**

#### **III SEMESTER PAPER -X DIRECT TAXES**

## **UNIT – I**

Income Tax Act – Definition – Income – Agricultural Income – Assessee – Previous year – Assessment year – Residential status – Scope of Total Income – Capital and Revenue – Receipts and Expenditure – Exempted Incomes.

#### **UNIT – II**

Computation of Income from Salaries and Income from House property.

#### **UNIT – III**

Computation of Profits and Gains of Business or profession – Calculation of Capital gain. **UNIT – IV**

 Computation of Income from other sources – Set-Off and Carry Forward of Losses - Deduction from Gross Total Income – Assessment of Individuals.

#### **UNIT – V**

Income Tax Authorities – Procedure for Assessment – Collection of Tax.

**Note:** Question paper shall cover 40% Theory and 60% Problems.

## **Books for Reference:**

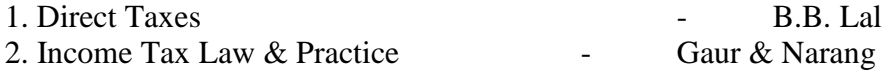

*M.Com –2009-10 - Colleges Annexure No. 42.A Page 9 of 43 SCAA - Dt.21.05.2009* 3. Income Tax Law & Practice - Dr.H.C.Mehorotra<br>4. Tax Laws - Dingar Pagare

- 
- 
- 
- 4. Tax Laws Dingar Pagare
- 5. Income Tax  **Bhagavathi Prasad**

### **PAPER - XI MANAGEMENT ACCOUNTING**

## **UNIT – I**

 Nature and scope of Management Accounting – Meaning – Nature – Scope – Functions – Objectives – Importance – Limitations – Distinction between Financial Accounting and Management Accounting – Relationship between cost and management Accounting – Tools and Techniques of Management Accounting – Meaning and Process of financial statement Analysis and Interpretation.

## **UNIT – II**

 Ratio Analysis – Meaning – Advantages of Ratio Analysis – Limitations – Classification of Ratios – Profitability – Turnover Ratios – Long-term Financial position – Working Capital Management – Meaning of Working capital – Importance Determinants and Computation of Working capital – Forecast of working capital Requirements.

#### **UNIT – III**

 Funds Flow statement – Meaning and concept of Funds and Flow of Funds – Importance or uses of Funds Flow statements – Limitations – Schedule of changes in working capital – Preparation of Funds Flow statement – Cash Flow statement – Comparison between Funds Flow statement and Cash Flow statement – Uses of Cash Flow statement – Limitations – Preparation of Cash Flow Statement.

#### **UNIT – IV**

 Marginal Costing – Definition of Marginal cost and Marginal Costing – Salient features – Advantages of Marginal Costing – Limitations – Break-Even Analysis – Cost-volume-profit Analysis – Applications of Marginal costing for Business Decision making.

### **UNIT – V**

 Budgeting and Budgetary control – Meaning- Definition – Objectives of Budgetary control – Essentials of Budgetary control – Advantages – Limitations – Classification and Types of Budgets – Sales, Production, Cost of Production, Purchase and Flexible Budgets – Cash Budget – Standard costing and variance Analysis (Material and Labour only) - Advantages and Limitations of standard costing.

**Note:** Question paper shall cover 40% Theory and 60% Problems.

#### **Books for Reference:**

- 
- 2. Management Accounting Table Manmohan Goyal
- 3. Management Accounting -S.N.Maheswari
- 
- 5. Management Accounting Khan & Jain
- 
- 1. Management Accounting  $R.K.S\text{harma} \& Shashi k.Gupta$ 
	-
	-
- 4. Management Accounting T.S.Reddy & Y Hari Prasad Reddy
	-
- 6. Management Accounting The R.S.N.Pillai and Bagavathy

## **PAPER - XII FINANCIAL MANAGEMENT**

#### **UNIT – I**

Financial Management - Meaning, Nature, scope and objectives – Role and functions of Financial Management – Financial decisions – relationship between Risk and Return – Sources of finance – Short-term and Long-term finance.

#### **UNIT – II**

 Cost of Capital - Meaning and importance – Cost of Debt, Preference, Equity and Retained Earnings – Weighted Average Cost of capital – Capital budgeting – Techniques – ROI, Payback period and Discounted cash flow.

## **UNIT – III**

 Leverages - Financial Leverage – Operating leverage – EBIT and EPS analysis – Theories of Capital Structure – Net income approach – Net operating income Approach. MM Hypothesis – Determinants of capital structure- Capitalisation – Over and Under Capitalisation-Merits and Demerits.

## **UNIT – IV**

 Leasing - Nature and Types- Advantages and Disadvantages-Dividend Theories: Walter's model – Gordon and MM's models – Dividend policy - Forms of Dividend – Determinants of dividend policy.

#### **UNIT – V**

 Working Capital Management – Cash Management – Receivables Management – Inventory Management – Determinants and Computation of Working Capital.

**Note:** Question paper shall cover 60% Theory and 40% Problems

#### **Books for Reference:**

- 1. Financial Management Prasanna Chandra
- 2. Financial Management I.M.Pandey
- 3. Financial Management Khan & Jain
- 4. Financial Management S.N.Maheswari
- 5. Principles of Managerial Finance L.J.Gitman and Dr.M.Manickam
- 6. Financial Management Sharma and Shashi K.Gupta

## **PAPER - XIII COMPUTER APPLICATIONS PRACTICAL- II (TALLY) IV SEMESTER**

#### **PAPER - XIV - INVESTMENT MANAGEMENT**

#### **UNIT – I**

 Nature, Meaning and scope of Investment – Importance of Investment – Factors influencing Investment – Investment media – Features of investment Programme – Investment Process – Development of Financial system in India.

#### **UNIT – II**

 Capital Market – New issue Market and stock exchange in India – B.S.E – N.S.E – OTCEI – Kinds of Trading activity – Listing of Securities – SEBI and its Role and guidelines.

#### **UNIT – III**

 Fundamental and Technical Analysis – Security evaluation – Economic Analysis – Industry Analysis – Company Analysis – Technical Analysis – Portfolio Analysis.

*M.Com –2009-10 - Colleges Annexure No. 42.A Page 12 of 43 SCAA - Dt.21.05.2009*

#### **UNIT – IV**

 Investment Alternatives – Investment in Bonds, Equity Shares, Preference shares, Government Securities – Mutual Funds – Real Estate – Gold – Silver – Provident fund – Unit Trust – National Savings Scheme – LIC.

*M.Com –2009-10 - Colleges Annexure No. 42.A Page 13 of 43 SCAA - Dt.21.05.2009* **UNIT – V**

 Portfolio Management – Nature, Scope – SEBI Guidelines to Portfolio Management – Port folio Investment Process – Elements of Portfolio Management – Portfolio Revision – Needs and Problems.

**Note:** The question paper shall cover 100% Theory.

#### **Books for Reference:**

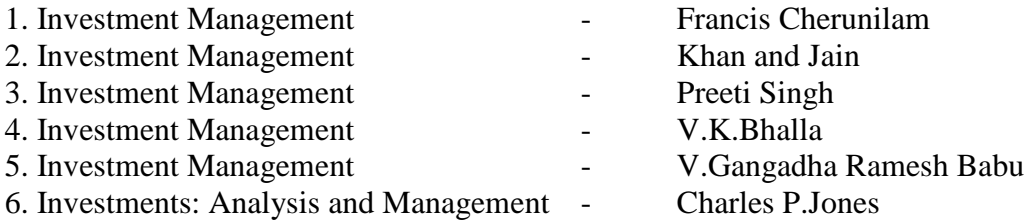

#### **PAPER - XV INTERNATIONAL BUSINESS**

#### **UNIT – I**

 International Business - Meaning, Nature and Scope – Role of Foreign Trade in the Economic Development of India – Balance of payment in the context of Economic Growth Process – Trade balance – Current Account position and Capital Account position – Trends – Principles of BOP – Correction of adverse BOP.

#### **UNIT – II**

Euro Currency Market – GATT – WTO, World Bank and IMF – Functions.

#### **UNIT – III**

 Export marketing – Meaning – An overview of export marketing – differences between export marketing and domestic marketing – salient features and basic functions of export marketing – export barriers – Tariff and non-tariff – Export market analysis – Feasibility of market entry – Sources of market information – Assessing sale prospects.

#### **UNIT – IV**

 Composition and direction of India's imports and exports – Past trends, present position and prospects – Project consultancy and Service exports – Trends, prospects and problems – Important documents used in foreign trade.

#### **UNIT – V**

 Foreign exchange – Theories of foreign exchange – administration of foreign exchange – Rate determination – Factors influencing fluctuations in foreign exchange – Exchange control in India.

**Note:** The question paper shall cover 100% Theory.

## **Books for Reference:**

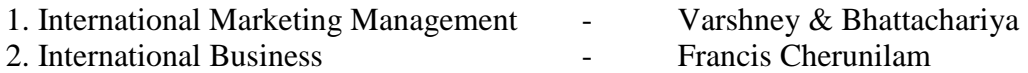

## **PAPER- XVI INTERNET & E-COMMERCE**

#### **Unit –I**

History of Internet & www - Meaning of electronic commerce – advantages and disadvantages – Internet, intranet and extranet – Technology of internet commerce. **Unit-II** 

 Business Process Re-Engineering, Electronic Data Interchange – Advantages, electronic payment systems – Internet banking – ATM

## **Unit –III**

Internet frauds – Internet security – Cyber Crimes - Cyber laws – e-governance

#### **Unit –IV**

 Issues relating to e-commerce – Technology – Wireless applications, Broad band – Online transactions – use of mobile phones – SMS alerts

## **Unit – V**

 Future of Internet commerce – Hardware and Software, Trends – Information and application trends.

#### **Books for References:**

1) Designing Systems for Internet Commerce - G.Winfield Treese Lawrence C.Stewart

2) E-commerce The Cutting Edge of Business - Kamelesh K Bajaj, Debjani Nag

3) Frontiers of Electronic Commerce - Kalakota and Whinston

4) E Business Road Map for Success - Dr.Ravi Kalakota, Marcia Robinson

## **PAPER XVII – PROJECT WORK & VIVA VOCE.**

**------------------------**

## BHARATHIAR UNIVERSITY **COMPUTER APPLICATIONS PRACTICAL LIST For M.COM Course Offered by affiliated Colleges For the Students admitted during the academic year 2007 – 2008 onwards**

#### *General instructions*

 **The students should submit their records by using the format given below.** 

#### **Objective**

## **Requirements Functions to be performed Output**

 **The students should simultaneously maintain a file to keep a record of the various documents used by them for the various practical exercises done by them.** 

Distribution of internal assessment (25%) 5 marks for attendance; 10 marks for model exams; 5 marks for file and 5 marks for practical record

Note: (1) Student should be asked to maintain a file for the original information's collected by them (photocopy) to perform the lab exercises apart from the practical record book.

#### **List of computer practical to be followed**

### **Semester - II M.S. Office and Internet Semester - III Tally**

## Computer Application practical – I II Semester Practical List (MS – Office & Internet)

For the semester II, Practical classes are to be conducted for 6 hours per week.

#### **MS WORD**

- 1. Type a cost audit report and perform the following:
	- A) Right alignments, Bold the important words.
	- B) Center align the second paragraph and perform italics for the important words.
	- C) Change third paragraph into two column paragraph.
	- D) Insert page numbers at the bottom, Insert date, time and heading in the header section.
	- E) Character spacing for side headings.
- 2. Prepare a questionnaire (minimum 15 questions) in your area of specialization Marketing/ Finance / HR.
	- $\triangleright$  Use bullets & numbering
	- $\triangleright$  Check the spelling according to British
	- $\triangleright$  Use thesaurus replace a word

*M.Com –2009-10 - Colleges Annexure No. 42.A Page 16 of 43 SCAA - Dt.21.05.2009*

Use drop cap

- 3. Type a sample research report and perform the following functions: Insert symbols, caption, page break, justification of text, indent a text, rearrange paragraphs using mouse.
- 4. Type a published horizontal form of a balance sheet of a company and perform the following
	- Tables: insert, delete rows &columns
	- Borders: -top & bottom only
	- Auto format tables
	- Change backgrounds to differentiate heading of the table with others.
- 5. Identify an organization and prepare an organizational chart prevailing in that concern.
- 6. Prepare a table showing Employees Performance appraisal system, using the following for:
	- $\triangleright$  Use auto format for tables.
	- $\triangleright$  Change the text color of the headings.
	- $\triangleright$  Sort the employees in the alphabetical order.
	- $\triangleright$  Link the employees' address using hyperlink.
	- $\triangleright$  Merge two cells.
- 7. Using three column format type any 5 differences between Cost, Financial and Management Accounting.
- 8. Prepare a diagrammatic representation showing the Elements of Cost, using auto shapes.
- 9. Prepare an attractive Advertisement to create a demand for a particular Accounting Package by using 3D effects, Clip arts, Stars, Banners in Auto shapes.
- 10. Perform mail merge operation for sending notice to share holders for AGM.
- 11. Type your curriculum vitae and perform Template and indent the text.

## **M.S.POWER POINT**

- 1. Draw diagram of different packing labels in MS Word and display it in PowerPoint.
- 2. Create contents of a sample research report on your area of specialization.
- 3. Prepare a PowerPoint Presentation for the following:
	- a) Product Advertisement, b)Company Advertisement

Using hyperlink to all slides, different animation effect for text & pictures, fully automatic – timing –  $2$  Minutes

# **MS EXCEL**

- 1. Prepare a table showing the customer details of a bank. [Customer name, Nature of account, Account Number, Address, E-Mail ID] and Perform the following:
	- $\triangleright$  Delete the customer who had closed the A/c.
	- Insert a row in between the 1<sup>st &</sup>  $\&$  2<sup>nd</sup> customer.
	- $\triangleright$  Insert a column in between Address & Email ID and Name it as Telephone Number
	- $\triangleright$  Hide the column 'Address'
- 2. Create a table of a company with the following details [Name of the employees, Name of the department, Net Pay, City Address]
	- $\triangleright$  Copy the production department employees in sheet number 2.
	- $\triangleright$  Copy the details of the employees staying in Coimbatore city.
	- $\triangleright$  Find the person who is getting a maximum salary.
- 3. Prepare payroll for the employees (10 employees) of an organization and count the number of employees who are getting the salary of more than Rs.10, 000/-. Calculate with the

following components (DA, HRA, CCA, EPF, LIC) as a percentage of basic pay and sum the total basic pay, net pay of all employees.

- 4. Prepare an excel sheet under the main heading of assets & liabilities and perform the following:
	- $\triangleright$  Select a column and change the number format to Rupees and paise (0.00) format.
	- $\triangleright$  Change a particular range of cells font as bold
	- $\triangleright$  Select a row and hide it.
	- $\triangleright$  Use shortcut key and go to sheet 3 and select a cell.
	- $\triangleright$  Prepare a bin card for the issue & purchases made during the particular month use Auto format wizard.
- 5. Prepare a demand forecasting for a new Product Life Cycle of a given product, collect the details regarding sales, and profit of a product for the past 10years fit it in a chart, and present it in power point.
- 6. Prepare a trend analysis of a product whose year and sales figures are given (10 years).
- 7. Prepare a break-even chart using Chart Wizard.
- 8. Collect EPS and Market price of the shares, NAV and Turn over of 10 different companies from the leading business dailies and enter in a table. Calculate the price earnings per share. Copy it into different sheets in the name of each company use copying, count function and statistical functions.
- 9. Find the correlation between demand and price of a product.
- 10. Create a table showing the following:

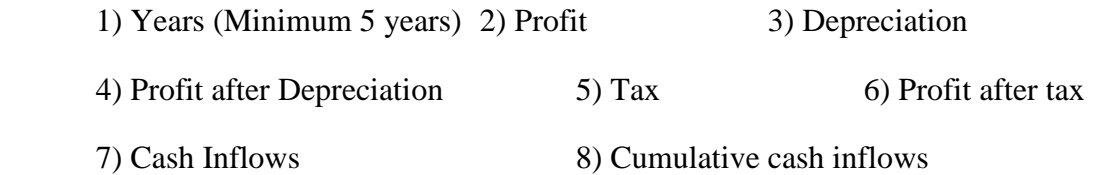

Of a project and find it's **Payback Period**.

12. Prepare Final account of a banking companies in the new format using excel.

## **M.S.ACCESS**

- 1. Create a students database find Total, Average, Display list where average is greater than 60% and Retrieve the students according to the highest marks.
- 2. Collect and Create a database for maintaining the address of the policy holders of an Insurance company with the following constraints:
	- I. Policy Number should be the primary key
	- II. Name should not be empty
	- III. Maintain at least 10 records
	- IV. Retrieve the addresses of female policyholders whose residence is at Coimbatore
- 3. Create a students database using design view for students mark details: a) Add at least 10 records.
- b) Sort the names in alphabetical order.
- c) Find Total and Average
- d) Display list where total is greater than 350.
- e) Display list where marks are greater than 90 and total greater than 400.
- f) Apply Sort option to display records.
- g) Generate reports by using the above queries.
- 4. Collect pamphlets for 5 products and create product strategies in the MS ACCESS.
- 5. Using Access ledger Accounts Wizard, prepare the following accounts in the books of State Bank of India, Coimbatore.

A) GAIL Limited B) Indian Oil Corporation C) Reliance Petro Chemicals

April 1 Opening balance in current account

| $A/C$ No | Name of the A/C holder          | Rs.   |
|----------|---------------------------------|-------|
| CA 250   | Gail LTD                        | 30000 |
| CA 251   | Indian Oil Corporation          | 40000 |
| CA 252   | <b>Reliance Petro Chemicals</b> | 25000 |

April 2. Deposits received form GAIL Ltd Rs. 4000

- April 2. With drawls by Indian Oil Corpn. Rs. 10000
- April 3 Reliance Petro Chemicals deposited a cheque issued by Hindustan oils Rs.10000.
- April 3. GAIL issued a cheque for Rs 20,000 to Indian Oil Corpn.
- April 4. IOC encashed the Cheque
- April 4. Insurance premium paid for Rs. 4000 as per standing instruction given by IOC.
- April 5. Reliance Petro Chemicals withdrawn Rs. 5000
- April 6. GAIL issued a cheque to IOC Rs.4000.
- April 6. IOC deposited the cheque issued by GAIL.
- April 7. Reliance deposited a cheque received from XYZ traders Rs. 5000.

You are required to prepare the general ledger of the bank and View individual accounts, Create accounts summary.

## **INTERNET**

- 1. Connect the Internet through a browser.
- 2. Create an E-mail ID.
- 3. Send an email to your friend and check mail inbox and other facilities in your mailbox.
- 4. Learn how to use search engines and list some of your search results.
- 5. Visit any of the stock exchanges website and collect the information regarding share price.
- 6. Visit www.rbi.com and download some information.
- 7. Visit the website of Commerce & Industries Ministry and collect some information about the trade policy.
- 8. Visit a website for an online marketing and write the procedures to place an order.
- 9. Discussion forums and E-groups.

10. Visit the website of National Informatics Centre, Go to the ministry of Finance and collect information's regarding Economic Survey & Union Budget.

# Computer Application practical –II III Semester Practical List (Tally)

# **TALLY**

For the semester III, Practical classes are to be conducted for 6 hours per week.

## **CREATING A COMPANY**

## **1) Create a Company with all relevant details including VAT options**

## **Creating Ledger**

## **2. Create the ledgers under appropriate predefined groups**

 $\cosh a/c$  Computer sales  $a/c$ Buildings a/c Machinery and Machinery and Machinery and Machinery and Machinery and Machinery and Machinery and Machinery and Machinery and Machinery and Machinery and Machinery and Machinery and Machinery and Machinery an Furniture  $a/c$  Commission received  $a/c$ Printer purchase a/c Commission paid a/c Rent received  $a/c$  Salary a/c Rent paid  $a/c$  Indian bank  $a/c$ Wages  $a/c$  Sales returns  $a/c$ Capital  $a/c$  Depreciation  $a/c$ Purchase returns a/c John & Co. a/c (purchased goods from this company) Ram agency a/c (sold goods to this company)

## **3. Create vouchers and view Profit and loss a/c and Balance sheet for the following: Hindustan Ltd. started the business on 01-04-….**

- 1. Contributed capital by cash Rs 2, 00,000
- 1. Cash deposited in Indian bank Rs 50,000
- 2. Credit purchases from Krishna traders Rs. 20000 invoice no 12
- 3. Credit purchases from PRAVIN traders Rs 20,000 invoice no 12
- 4. Credit purchase from KRISHNA traders Rs 20000 invoice no 14
- 5. Credit purchase from PRAVIN traders Rs 20,000 invoice no 44
- 6. Returned goods to KRISHNA traders Rs 5000 invoice no 12
- 7. Returned goods to PRAVIN traders Rs 5000 invoice no 44
- 8. Credit sales to RAVI & Co Rs 50,000 inv no 1
- 9. Credit sales to KUMAR & Co Rs 50,000 inv no 2
- 10. Cash sales Rs 20,000 inv no 3
- 11. Credit sales to RAVI & Co Rs 50,000 inv no 2
- 12. Credit sales to RAVI & Co Rs 50000 inv no 5
- 13. Goods returned by RAVI & Co Rs 5000 inv no 1
- 14. Goods returned by KUMAR & Co Rs 5000 inv no 1
- 15. Payment made by cheque to KRISHNA TRADERS Rs 30,000 ch no 505580
- 16. Payment made by cheque to PRAVIN TRADERS Rs 30,000 ch no 505592
- 17. Received cheque from: Ravi & Co and Kumar & Co 75,000 each.

#### **Payments made by cash**

- 1. Paid to petty cash by cash Rs.1000
- 2. Furniture purchased Rs.20000
- 3. Salaries paid Rs. 10000
- 4. Rent Rs.4000
- 5. Electricity charges Rs.3000
- 6. Telephone charges Rs.3500
- 7. Cash purchases Rs.5000

#### **Payments made by petty cash**

- 8. Conveyance Rs.150
- 9. Postage Rs.100
- 10. Stationeries Rs.200
- 11. Staff welfare Rs.100
- 12. Stationeries purchased from Sriram & Co 1500 on credit
- 13. Depreciation on furniture 10%

#### **4. Emerald & Co., started a business of home appliances from 1-4\_….**

01-04 received cash for capital 5, 00,000

#### **07-04 credit purchases from LG Limited invoice no 123**

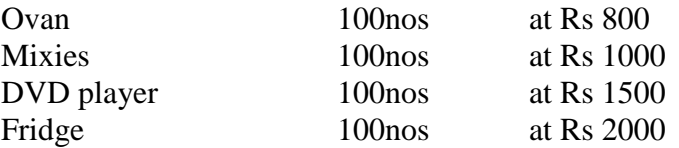

### **10-04 Credit Sales to AMN invoice no 1:**

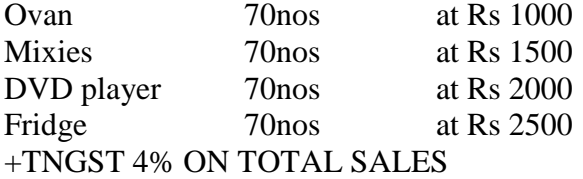

#### **10-04 Cash Sales invoice no 2:**

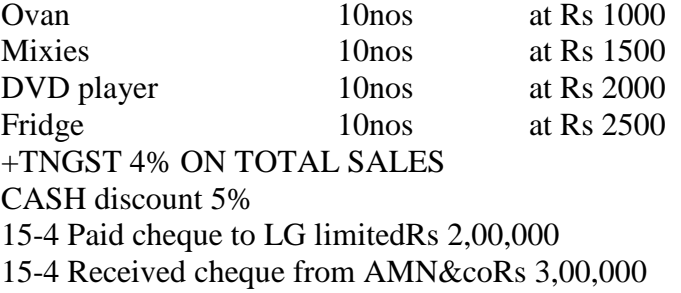

#### **Payment made by cash**

Paid to petty cash Rs 2000, Furniture Rs 15000, Salaries Rs 10000 Wages Rs 7000, Carriage inward Rs 1500.

#### **25-04 Payment made by petty cash**

Conveyance Rs 200, Postage Rs 150, Stationeries Rs 150, Staff Welfare Rs 200 **30-04** Journal depreciate 10% on furniture:

*M.Com –2009-10 - Colleges Annexure No. 42.A Page 23 of 43 SCAA - Dt.21.05.2009* Prepare Trading Profit and Loss Account and Balance sheet.

## **5 From the Balances of Ms. Kavitha, Prepare Trading A/C, Profit And Loss A/C and Balance Sheet for The Year Ending ----**

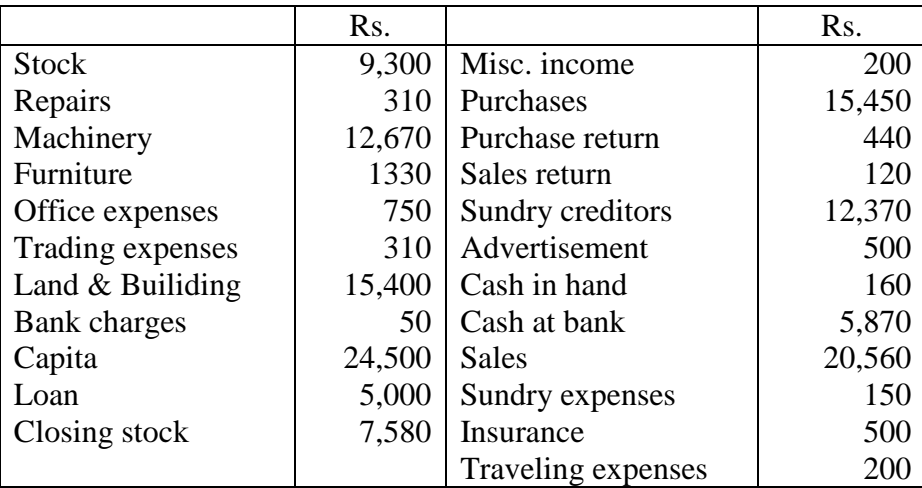

## **INVENTORY VALUATION**

## **6. From the Information given below create unit of measurement, stock groups and stock items**

## **Find the stock summary:**

Stock groups: 1. Magazine 2. Baby drinks 3. Cool drinks 4.dailynews paper 5. Hot drinks 6. Stationeries 7. Vegetables

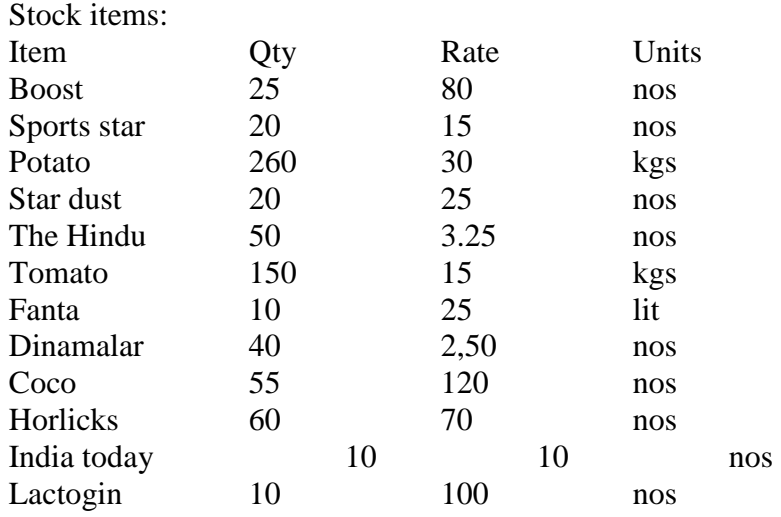

# **MAINTAIN BILLWISE DETAILS**

## **7. Create bill wise details from the following**

- 1. Ravi commenced business with a capital of Rs 2,00,000
- 2. Purchased goods from Kumar & Co Rs.15, 000 Paid in three installments within 5 days gap
- 3. Purchased goods for cash Rs.8000
- 4. Sold goods to Ratna  $\&$  co Rs. 20,000 amount to be paid in two instalment
- 5. Sold goods for cash for Rs .5000
- 6. Received cash from Ratna & co Rs. 75000

8. Sold goods for cash Rs.5000

## **CONSOLIDATION OF ACCOUNTS**

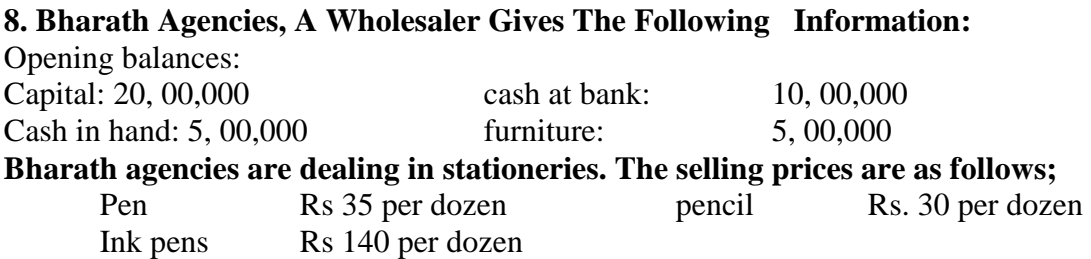

## **The following transactions take on a particular date:**

1.purchased 100 dozens of pens from Ravana bros. @ Rs.25 per dozen for cash

2.purchased 200 dozens of pencils from Gughan bros.@ Rs.21.50 per dozen for credit less discount of Rs 100

3.sold 10 dozens of pens to Dharma bros. For cash

4.sold 10 dozens of pens to Bema bros for credit

5.sold 50 dozens of pencils to Arjuna bros.

6.purchased from Ravana bros 50 dozens of ink pens @ Rs.120 and by cheque.

## **Prepare following statements using Ex-accounting packages:**

- Stores ledger, Trading account, Income statement, Balance sheet
- Account summary Ignore dates

## **FOREIGN GAINS/LOSS**

**9.** Calculate 01.01.2005 Purchased goods from U.K supplier 1000  $\textsterling$ 02.01.2005 Sold goods to U.S buyer 1500 03.01.2005 Cash received from U.S buyer 1500 (Selling rate rs.46/\$) 04.02.2005 Paid cash to U.K supplier 1000 (Selling rate Rs  $53/f$ )

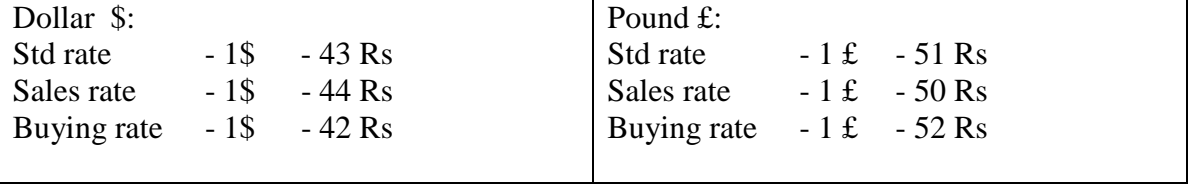

## **10. MEMO VOUCHER**

An advance amount paid Rs 1500 given to sales executive for traveling. The actual expenses for traveling expenses for the sales is Rs 500

## **11. CHEQUE PRINTING**

*M.Com –2009-10 - Colleges Annexure No. 42.A Page 26 of 43 SCAA - Dt.21.05.2009* Print a cheque: Company name on cheque: Wipro India Ltd.: name of the bank Indusind bank. Width 168, height 76, starting location 116, distance from top 23.

### **12. RATIO ANALYSIS**

Enter the following details comment upon the short-term solvency position of the company: Working capital Rs 20560492 Cash 14500 Bank 18500 Debtors 518260 Creditors 429337 Sales 515252 Purchases 433310 Stock 125982 Net profit …?

## **13. INTEREST CALCULATIONS**

Cash deposited in Scotia bank Rs 1,00,000 Sold goods to Ganesh Rs 25,000 31-12- cash deposited at Scotia bank Rs 50,000 Sold goods to Ganesh 50,000 Interest parameters rate 14% per 365 days year

#### **14. Calculate Interest**

Cash deposited in SBI 1, 00,000 Rs 1-12 purchased goods from suppliers Rs 20,000 Deposited in SBI Rs.50, 000 Purchased goods from suppliers Rs 40,000 Interest parameters rate 16% per 365 days year

#### **15. Display the interest calculations for the period 1-4 to 31-12**

Opening balance Ram & Co Rs 25,000 Krishna traders Rs 20,000 Interest parameters rate 12% per 365 days year Interest parameters rate 12% and 16% for sundry creditors per 365 days year Purchased goods from Krishna for 25,000(credit period 45 days) Sold goods to Ram for Rs. 50,000(credit period 30 days) Paid to Krishna the amount plus interest Received from Ram plus interest

#### **16. Create stock items, stock groups, sales categories, godowns, units of measure.**

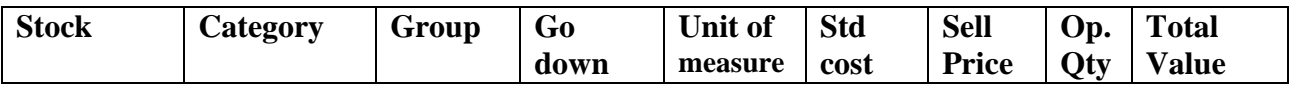

*Page 27 of 43 SCAA - Dt.21.05.2009*

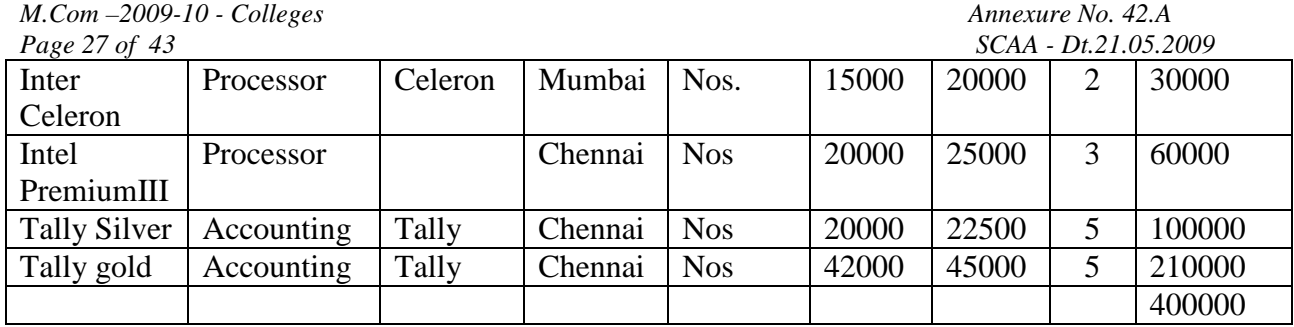

## **17. Using the above exercise create various vouchers including VAT calculation for the following**

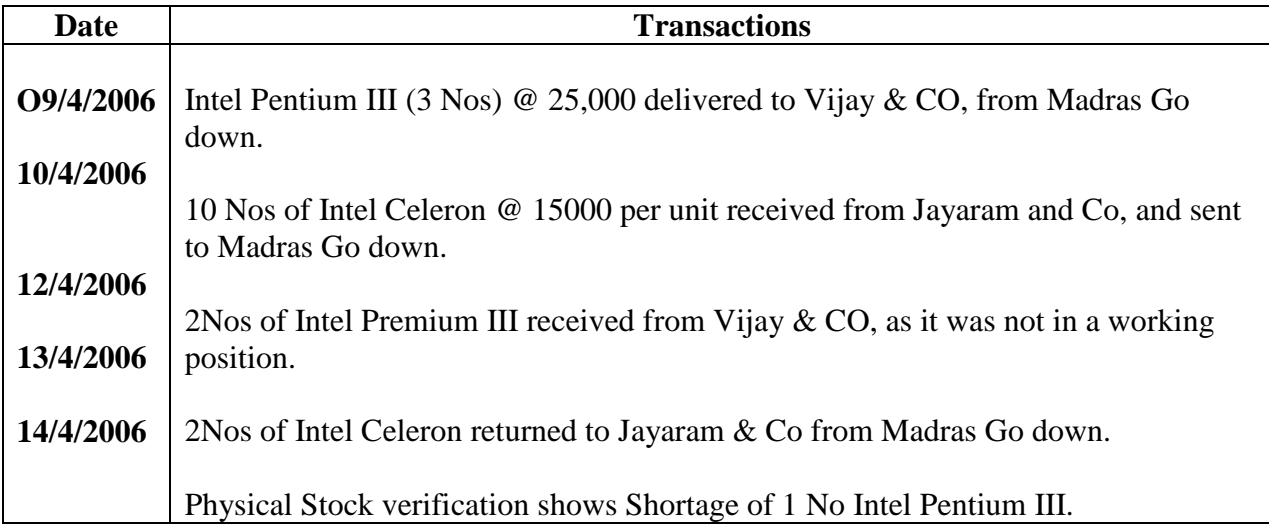

## **18. Create the following Inventory vouchers with data from any cost accounting book.**

- a. Purchase orderb. sales order
- c. Rejection out d. Rejection in
- e. Stock journal f. Delivery note<br>g. Receipt note h. Physical stock h. Physical stock
- **19** In addition to the above mentioned lab exercises work out a problem from any advanced accountancy book with a minimum of 20 transactions and generate the tally reports in full. ------------------------------------------

# BHARATHIAR UNIVERSITY - COIMBATORE – 641046. A. Diploma in Services Marketing

Offered for students undergoing M.Com, M.Com (CA), M.Com (IB), M.Com (F&C) and M.Sc (FCA) from the Academic Year 2007 – 2008 and M.Com (Information Technology), M.Com (Finance & Accounting) , M.Com (Financial & Cost Accounting) and MIB from the Academic Year 2008 – 2009.

Note: The PG Diploma course to be offered for each PG course shall be decided by the concerned college.

## 1. DURATION OF THE COURSE

The course shall extend over a period of two years. Examination shall be conducted at the end of every semester.

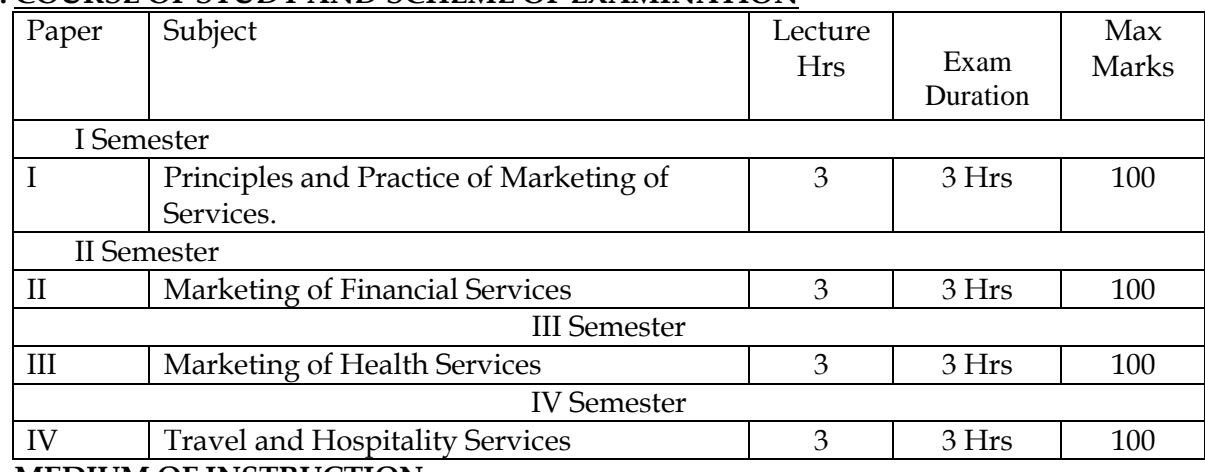

## 2. COURSE OF STUDY AND SCHEME OF EXAMINATION

## 3. MEDIUM OF INSTRUCTION

The medium of instruction and examination is English only.

## 4. PASSING MINIMUM

- a) A candidate shall be declared to have passed in a paper if a student obtains not less than 50% of marks in that paper.
- b) A candidate failing to secure the minimum marks prescribed shall be required to reappear for the examination in that paper and obtain the minimum marks required for passing the paper.

# **5. QUESTION PAPER PATTERN**

## **Max : 75 Marks**

**Section A:** Objective type questions with no choice (10 Questions)  $10 \times 1 = 10$ **Section B:** Short answer questions of either / or type  $5 \times 5 = 25$  $(10$  questions  $-2$  each from every unit) **Section C:** Essay type questions of either or type  $5 \times 8 = 40$  $(10$  questions  $-2$  each from every unit)

*Note:* Only Simple problems may be asked in Section – B in problem oriented subjects

# **SEMESTER I**

# **Paper I – Principles and Practice of Marketing of Services**

- Unit I Services: Meaning and definition of services Importance of services in Indian Environment – Classification of services – Characteristic features of services – Growth of the service sector – Economic policy on services – Differences between goods and services.
- Unit II Service Marketing: Concept Significance Customer's expectation in Service Marketing – Managing demand and supply in service business.
- Unit III Marketing Mix for Services Marketing mix of selected services: -Personal care Marketing – Entertainment Marketing – Education Marketing – Communication Marketing – Electricity Marketing.
- Unit IV Key Services Marketing:- Banking services Insurance services Transport services – Tourism services – Hotel services- Consultancy services – Hospital services - Market segmentation.
- Unit V Service Quality: Introduction Measurement of Service Quality Scope of Service Quality – Tools for achieving Service Quality – Causes of Service Quality – Problems – Principles guiding improving of service quality.

# **Books for Reference:**

- 1. Services Marketing P.N. Reddy, H.R. Appannaiah, S. Anil Kumar, Nirmala.
- 2. Services Marketing S.M. Jha.
- 3. Services Marketing Dr.S. Shajahan.

## **SEMESTER II**

## **Paper II - Marketing of Financial Services**

- Unit I Financial Market in India Financial Sector Reforms Money Market Capital Market – Bond Market – Types of Bonds.
- Unit II Stock Exchanges Objectives of NSE Bombay Stock Exchange  $(BSE)$  OTCEI.
- Unit III Plastic cards Types of Card Current Trends in Credit Card Industry Benefits of Plastic Cards – Dis advantages of Plastic Cards. Bancassurance – Benefits of Bancassurance – Distribution Channels in Bancassurance – Success of Bancassurance.
- Unit IV Insurance Services Insurance Sector Reforms Types of Insurance Companies – Need of Insurance – Types of Insurance Policies – Role of Life Insurance.
- Unit V Real Estate Industry Concept Classification Benefit of Real Estate Investment – Developments in the Indian Real Estate Markets. Securitization: Mechanism of Securitization – Advantages of Securitization – Securitization in India.

## **Books for Reference:**

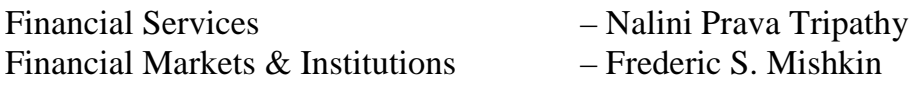

## **III SEMESTER PAPER III - MARKETING OF HEALTH SERVICES**

#### UNIT I

 Marketing plans for services: process, strategy formulation, resource allocation and monitoring services communications- customer focused services- service quality-SERV QUAL model.

### UNIT II

 Hospital services- Selecting Health Care Professionals- Emerging trends in Medicare- Marketing Medicare – Thrust areas for Medicare services.

#### UNIT III

 Marketing Mix for Hospitals- Product Mix- Promotion Mix- Price Mix- Place Mix- Strategic Marketing for Hospitals.

#### UNIT IV

 Online Health Services- Organization of Online Health Care Business- On-line Marketing and On-line financial & clinical transaction.

#### UNIT V

 Legal system: Consumer Rights & Protection, medicine safety rules- Food & Nutrition Security in India - Health Promotion Agencies.

**Note** : The Question Paper shall cover 100% Theory.

#### **Books for Reference**

- 1. Marketing Health Services : Richard .K. Thomas
- 2. Service Marketing : S.M. Jha
- 3. Changing Trends in Health & Nutrition : Sujata, K.Dass
- 4. Teaching Today's Health : David J. Ans Paugh & Gene Ezell
- 5. Marketing for Health services: A framework for communications, evaluation & Total Quality Management : Rod Sheaff
- 6. Service Marketing : Helen Woodruffe
- 7. Service Marketing : P.K. Sinha & S.C. Sahoo

## **IV SEMESTER**

## **PAPER IV - TRAVEL AND HOSPITALITY SERVICES**

UNIT I

*M.Com –2009-10 - Colleges Annexure No. 42.A Page 31 of 43 SCAA - Dt.21.05.2009*

 Tourism: Concept- Nature of Tourism: Significance of Tourism – Classification – Tourism in India – Future of Tourism – Basic and Geographical Components of Tourism – Definitions of Tourist and Foreign Tourist – Elements of Tourism.

## UNIT II

 India – A Tourist Destination- Tourism Marketing: the concept – users of Tourism Services – Product Planning and Development – Market Segmentation for Tourism – Marketing Information System for Tourism

## UNIT III

Marketing Mix for Tourism – the Product Mix – Promotion Mix – Price Mix – the Place Mix – the people – Tourism Marketing in Indian Perspective.

## UNIT IV

 Hospitality Services: Hotels – classification of Hotels by physical characteristics – classification of hotels by price level.

## UNIT V

 Behavioural profile of users – Market Information System for Hotels – Product Planning and Development – Marketing Mix for Hotels – Hotel Marketing in Indian Perspective.

**Note** : The Question Paper shall cover 100% Theory.

## **Books for Reference:**

- 1. Tourism and Travel Management Bishwanath Ghosh
- 2. International Tourism Management A.K. Bhatia
- 3. Services Marketing S.M.Jha

------------------------------------------------------------------------------------------

# **BHARATHIAR UNIVERSITY - COIMBATORE – 641046. B Diploma in Capital and Commodity Markets**

Offered for students undergoing M.Com, M.Com (CA), M.Com (IB), M.Com (F&C) and M.Sc (FCA) from the Academic Year  $2007 - 2008$  and M.Com (Information Technology), M.Com (Finance & Accounting) , M.Com (Financial & Cost Accounting) and MIB from the Academic Year 2008 – 2009.

Note : The PG Diploma course to be offered for each PG course shall be decided by the concerned college.

#### **1. DURATION OF THE COURSE**

The course shall extend over a period of two years. Examination shall be conducted at the end of every semester.

#### **2. COURSE OF STUDY AND SCHEME OF EXAMINATION**

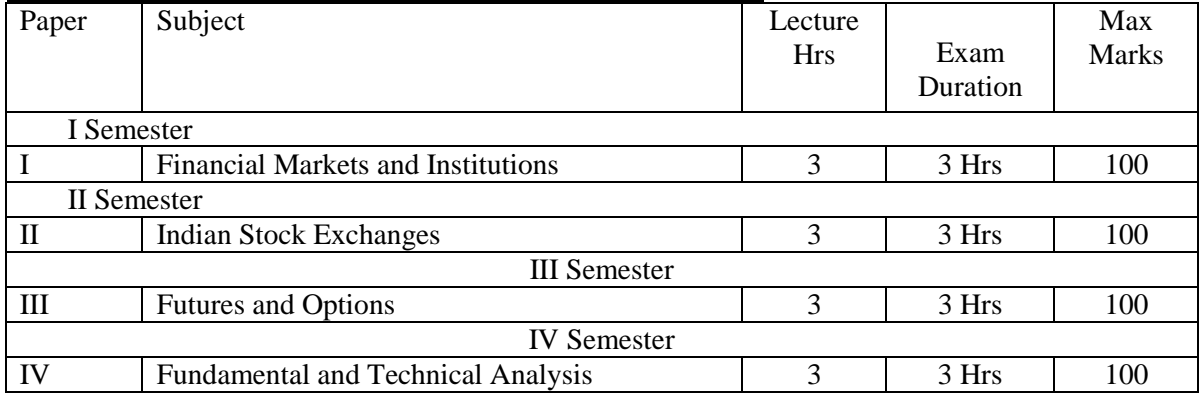

#### **3. MEDIUM OF INSTRUCTION**

The medium of instruction and examination is English only.

#### **4. PASSING MINIMUM**

- **a) A candidate shall be declared to have passed in a paper if a student obtains not less than 50% of marks in that paper.**
- b) A candidate failing to secure the minimum marks prescribed shall be required to reappear for the examination in that paper and obtain the minimum marks required for passing the paper.

#### **5. QUESTION PAPER PATTERN**

# **Max : 75 Marks Section A:** Objective type questions with no choice (10 Questions)  $10 \times 1 = 10$ **Section B:** Short answer questions of either / or type  $5 \times 5 = 25$  $(10$  questions  $-2$  each from every unit) **Section C:** Essay type questions of either or type  $5 \times 8 = 40$  $(10$  questions  $-2$  each from every unit)

*M.Com –2009-10 - Colleges Annexure No. 42.A Page 33 of 43 SCAA - Dt.21.05.2009 Note:* Only Simple problems may be asked in Section – B in problem oriented subjects.

# **SEMESTER I PAPER I FINANCIAL MARKETS & INSTITUTIONS**

### UNIT I

Financial Markets – An Overview – Money Market – Call Money Market – Commercial Paper Market – Commercial Bill Market – Certificate of Deposit (CD) Market – Treasury Bill Market – Government or Gilt-edged Securities Market.

## UNIT II

 Capital Market–An Overview – Capital Market Instruments – Capital Market Reforms – New Issue Market(NIM) – Dept Market – Foreign Exchange Market – Derivatives Market.

## UNIT III

 Financial Services Institutions – Clearing corporation of India Limited (CCIL) – Credit Rating and Information Services of India Limited (CRISIL) – Discount and Finance House of India Limited (DFHIL).

## UNIT IV

 Investment Information and Credit Rating Agency of India Limited (Icra) – Over the Counter Exchange of India (OTCEI) – National Securities Depository Limited (NSDL) – Securities Trading Corporation of India Limited (STCI).

## UNIT V

 Financial Institutions – Money Market Institutions – Capital Market Institutions – National Housing Bank–Functions and working – Export-Import(EXIM) Bank of India – NABARD.

Books for Reference:

- 1. Financial Institutions and Markets, L.M.Bhole, Tata McGraw Hill Publishing Company Limited.
- **2. Financial Instruments and Services, Nalini Prava Tripathy, Prentice Hall of India.**
- **3. Finsncial Markets and Institutions, S. Gurusamy, Vijay Nicole Imprints (P) Ltd.Financial Services: M.Y.Khan, Tata Mc Graw-Hill Publishing Company Limited.**
- **4. Financial Services: Dr.D.Joseph Anbarasu & Others, Sultan Chand & Sons.**

## **SEMESTER II PAPER II INDIAN STOCK EXCHANGES**

#### *M.Com –2009-10 - Colleges Annexure No. 42.A Page 34 of 43 SCAA - Dt.21.05.2009* UNIT I

 Stock Exchange-Meaning and Functions – World's Stock Exchanges – Indian Stock Exchanges-Origin and Growth-Organisation Structure-Mode of Organisation-Membership-Stock Exchange Traders – Stock Exchange Trading-JobbersVs.Brokers-Stock Exchange Dealings-Trading of Securities.

## UNIT II

 Stock Exchange Regulatory Framework-Under the SEBI Act, BSCC Act, Defence of India Rule, Capital Issues Control Act 1947, Securities Contract Act 1956, Securities Contracts Rules 1957 – Profile of Indian Stock Exchanges-BSE,NSE, etc., - Restructuring Indian Stock Exchanges-Demutualization.

## UNIT III

 Listing-Meaning, Characteristics, Steps, Legal provisions, Benefits, Consequences of Non-Listing – Delisting – Insider Trading – Speculation- Speculation Vs. Gambling-Investors Vs Speculators – Investor Protection.

## UNIT IV

 The Securities Contracts (Regulation) Act, 1956-Important provisions – SEBI-Functions and working.

## UNIT V

 Internet Stock Trading-Meaning and features-Current Scenario-Regulating Internet Stock Trading-IPOs on the Internet-e-IPO – E-commerce Act and Internet Stock Trading – Stock Index Futures.

## Books for Reference:

- 1. Financial Services and Markets: Dr.S.Gurusamy, Vijay Nicole Imprints (P) Ltd,
- 2. Financial Services: M.Y.Khan, Tata Mc Graw-Hill Publishing Company Limited.
- 3. Financial Services: Dr.D.Joseph Anbarasu & Others, Sultan Chand & Sons.
- 4. Financial Institutions and Markets, L.M.Bhole, Tata McGraw Hill Publishing Company Limited.

## **III-SEMESTER PAPER III – FUTURES AND OPTIONS**

#### UNIT I

 Introduction to Derivatives – Definition of derivatives products – participants in derivatives market, economic forever of derivatives market.

#### UNIT II

 Index Derivatives – Index number – economic significance of index movements – types of Indices – desirable attributes of an index – Derivatives in Nifty and Sensex.

## UNIT III

 Forward contracts - Limitations of forward markets – futures – Distinction between Future and Forward contracts – Futures terminitory options – Options terminitory , Call options and Put option.

## UNIT IV

 Pay off for buyer (long futures ) of futures – pay off for seller ( short futures ) of futures – Hedging, speculation and arbitrage – Options pay off – pay off profit for buyer of call options – pay off profit for writer of call options. Hedging and speculation in options.

## UNIT V

 Evolution of Commodity Markets – Commodity markets in India – Newyork Mercentile Exchange- London Metal Exchange , Chicago Board of Trades –Tokyo Commodity Exchange, Chicago Mercantile Exchange.

## **Books for Reference:**

- 1. Financial Services and Markets : Dr.S.Gurusamy, Vijay Nicole Imprints (P) Ltd,
- 2. Financial Services : M.Y.Khan, Tata Mc Graw-Hill Publishing Company Limited.
- 3. Financial Services : Dr.D.Joseph Anbarasu & Others, Sultan Chand & Sons.
- 4. The Financial and Analysis of Capital : A.J. Merrett, Allen Ykes projects
- 5. Financial Management : P.V. Kulkarni & B.G. Sathya Prasad
- 6. Financial Management : M.Y. Khan & P.K. Jain

# **IV SEMESTER**

# **Paper IV - FUNDAMENTAL AND TECHNICAL ANALYSIS**

## UNIT I

 Investment - meaning – importance – security analysis – risk and return – various approaches to security valuation.

UNIT II

 Fundamentals analysis – meaning – Market analysis – Indices of NSE and BSE UNIT III

 Industry analysis – meaning – methods - Company analysis – meaning – methods.

UNIT IV

Technical analysis – meaning – Dow Theory – Elliot Wave Theory

UNIT V

Moving Averages – Charts – macd -relative strengths.

## **Books for Reference:**

- 1. Investment analysis and portfolio management : Reily.
- 2. Portfolio management : S.K. Baura.
- 3. Modern portfolio theory and investment analysis : Elton and Gurbar.
- 4. Securities analysis and portfolio management : Fischer and Jordan.
- 5. Investment :Jack Clark Francis & Richard w.Taylor.
- 6. Investment management :V.K.Bhalla.

# BHARATHIAR UNIVERSITY - COIMBATORE – 641046. C. Diploma in Insurance Management

Offered for students undergoing M.Com, M.Com (CA), M.Com (IB), M.Com (F&C) and M.Sc(FCA) from the Academic Year 2007 – 2008 and M.Com (Information Technology), M.Com (Finance & Accounting) , M.Com (Financial & Cost Accounting) and MIB from the Academic Year 2008 – 2009.

Note : The PG Diploma course to be offered for each PG course shall be decided by the concerned college.

1. Duration of the course:

The course shall extend over a period of two years. Examination shall be conducted at the end of every semester.

2. Course of Study and Scheme of Examination

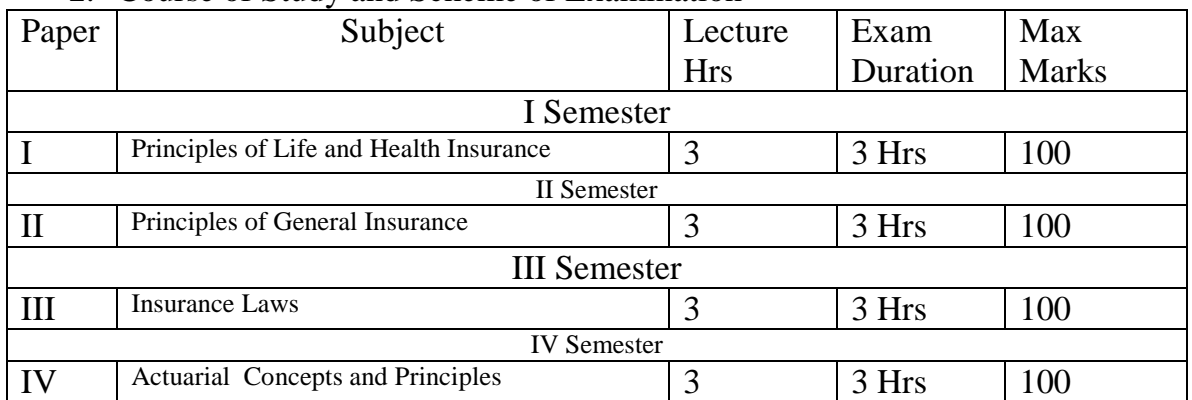

3. Medium of Instruction:

The medium of Instruction and examination is English only.

- 4. Passing Minimum:
	- a. A candidate shall be declared to have passed in a paper if a student obtains not less than 50% of Marks in that paper.
	- b. A candidate failing to secure the minimum marks prescribed shall be required to reappear for the examination in that paper and obtain the minimum marks required for passing the paper.
- 5. QUESTION PAPER PATTERN

# **Max : 75 Marks**

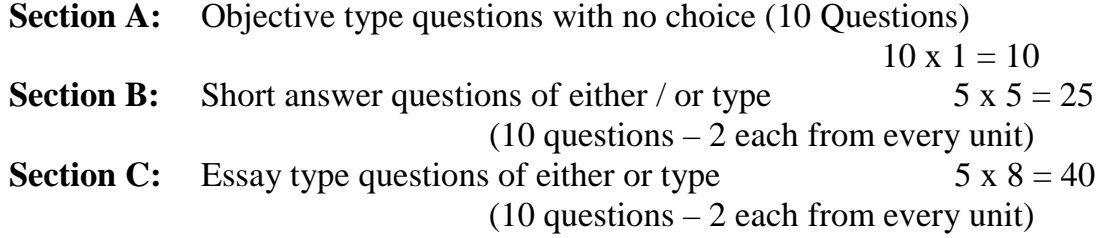

*Note:* Only Simple problems may be asked in Section – B in problem oriented subjects

#### **SEMESTER I**

# **PAPER I PRINCIPLES OF LIFE AND HEALTH INSURANCE**  Unit I

 Nature of Insurance – advantage of life insurance – Principles of life insurance – objects of life insurance

Unit II

 Term Insurance – Kinds of polices and plan available – Annuity contracts and their uses.

Unit III

 Group and Individual Health Insurance Products – Nature of group insurance – types of group insurance.

Unit IV

 Special need plans – Industrial life insurance – Salary saving schemes – Personal accident insurance – Basic principles – Coverage and benefits. Unit V

Mediclaim benefits – Deferred mediclaim – Overseas medical benefit conditions.

## **Books for Reference**:

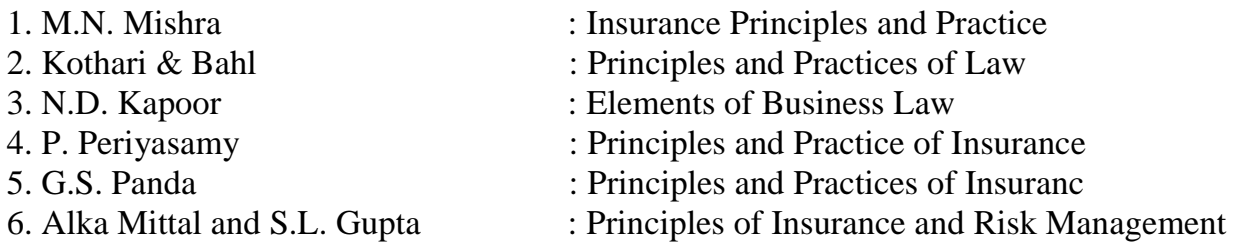

## **SEMESTER II**

# **PAPER II PRINCIPLES OF GENERAL INSURANCE**

## Unit I

 Risk and Insurance – Nature of Insurance contracts – Functions of Insurance. Unit II

Basic Principles of Insurance – Practice of Insurance.

Unit III

Structure of Insurance Market in India – Insurance Legislation.

Unit IV

Insurance Marketing Network and Customer Service

Unit V

 Risk concerned under standard polices – Risk covered by extra premium policy conditions – Ratings and underwriting factors and claim processing.

# **Books for Reference**:

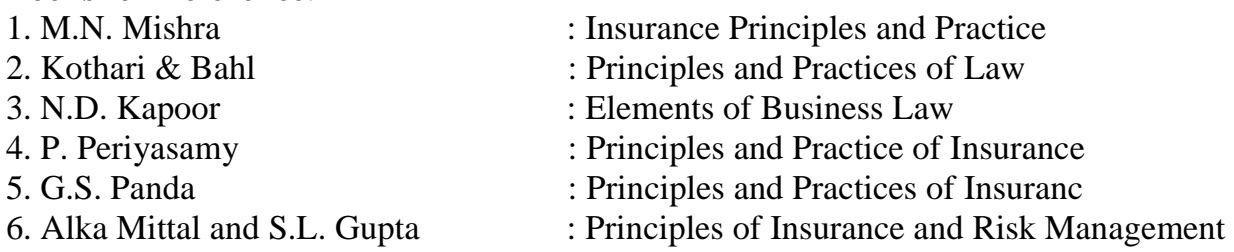

## **III SEMESTER**

## **PAPER III - INSURANCE LAWS**

#### UNIT I

Legal framework of Insurance Business-Torts and Crimes-Indian contract act 1872- Important elements applicable to contract of Insurance.

#### UNIT II

 Insurance act,1938-provisions relating to licencing-capital requirements and foreign stake-investments-Tariff advisory committee-Penalties.

#### UNIT III

Regulatory provisions under IRDA act,1999 IRDA regulations2000-General provisions relating to-Licensing of insurance agents-insurance advertisement and disclosures.

#### UNIT IV

IRDA regulations2002-provisions relating to-obligations of insurers to rural or social sectors-Protection of policy holders interests.

#### UNIT V

General agreement on trade in Services and Insurance sector-Insurance penetration in India as compared to global standards.

#### **Books for reference:**

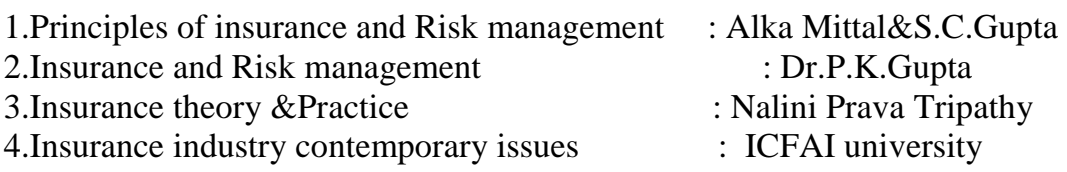

## **IV SEMESTER PAPER IV - ACTUARIAL CONCEPTS AND PRINCIPLES**

#### UNIT I

Actuary - meaning-Functions-Theory of probability-Addition law and Multiplication law.

### UNIT II

Insurance product design and development-Stages in new product developmentmajor concerns in Indian insurance industry.

#### UNIT III

#### *M.Com –2009-10 - Colleges Annexure No. 42.A Page 39 of 43 SCAA - Dt.21.05.2009*

Insurance pricing-fundamentals-pricing objectives-types of rating-comparison between life insurance pricing and non-life insurance pricing.

## UNIT IV

Financial management in Insurance industry-importance-financial objectives-the investment criteria-measures of performance-risk-return trade-off.

## UNIT V

Claims settlement-legal aspects-guidelines for settlement of claims - claim procedure-claim documents.

## **Books for Reference:**

1.Principles of insurance and Risk management : Alka mittal&S.C.Gupta 2. Insurance and Risk management : P.K.Gupta 3.Insurance theory &Practice : Nalini Prava Tripathy 4.Insurance industry contemporary issues : ICFAI university

# BHARATHIAR UNIVERSITY - COIMBATORE – 641046. D. Diploma in International Trade

Offered for students undergoing M.Com, M.Com (CA), M.Com (IB), M.Com (F&C) and M.Sc (FCA) from the Academic Year 2007 – 2008 and M.Com (Information Technology), M.Com (Finance & Accounting) , M.Com (Financial & Cost Accounting) and MIB from the Academic Year 2008 – 2009.

Note : The PG Diploma course to be offered for each PG course shall be decided by the concerned college.

## 1. DURATION OF THE COURSE

The course shall extend over a period of two years. Examination shall be conducted at the end of every semester.

#### 2. COURSE OF STUDY AND SCHEME OF EXAMINATION

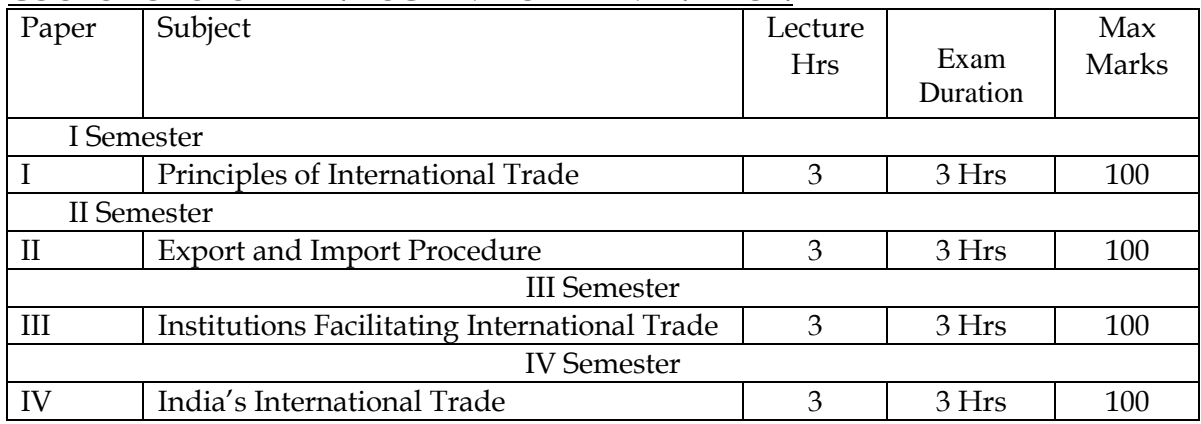

## 3. MEDIUM OF INSTRUCTION

The medium of instruction and examination is English only.

## 4. PASSING MINIMUM

- c) A candidate shall be declared to have passed in a paper if a student obtains not less than 50% of marks in that paper.
- d) A candidate failing to secure the minimum marks prescribed shall be required to reappear for the examination in that paper and obtain the minimum marks required for passing the paper.

## **5. QUESTION PAPER PATTERN**

## **Max : 75 Marks**

**Section A:** Objective type questions with no choice (10 Questions)  $10 \times 1 = 10$ **Section B:** Short answer questions of either / or type  $5 \times 5 = 25$ (10 questions – 2 each from every unit) **Section C:** Essay type questions of either or type  $5 \times 8 = 40$ (10 questions – 2 each from every unit)

*Note:* Only Simple problems may be asked in Section – B in problem oriented subjects

I SEMESTER

## PAPER I – PRINCIPLES OF INTERNATIONAL TRADE

#### Unit I

 The global Economy – Perspective on the theory of International Trade – The importance of International trade – Counter Trade – Forms of Counter Trade – Reasons for Growth of Counter Trade – Global Trade and Developing Countries.

## Unit II

 International commodity Agreeemnets – Quota agreements, Buffer stock Agreements – Carts – State Trading – Bilateral and Multilateral contracts. Gains from Trade – Terms of Trade – Factors influencing the terms of trade.

## Unit III

 Tariff – Meaning – Tariffs, Taxes and Distortions – Imports Tariffs and Export Taxes – Export Subsidies – Arguments for free Trade – Agguments for protection – Demerits of protection – Trade barriers.

## Unit IV

 International Investments – Types of Forien Investment – significance of Forign Investments – Limitations and Dangerous of Foreign Capital – Factors affecting International Investment – Foreign Investment by Indian companies.

#### Unit V

 Multinational Corporation – Definition and Meaning – Importance of MNCS – benefits of MNCs – Criticism – Globalizations – Meaning – stages – Essential conditions for Globalization – Implications and Importance of Globalization – Benefits – Obstacles to Globalization in India – Factors favoring Globalization.

#### Books for References:

- 1. International Trade Theory and Evidence By James R.Markusen, James R.Melvin, William H.Kaempfer & Keith E.Maskus.
- 2. International Trade and Export Management Francis Cherunilam
- 3. International Business Francis Cherunilam

## **Second Semester Paper II Export and Import Trade Procedures**

## **Unit I**

Exports – Recent measures to boost Country's Exports – Rules for successful exporting – Preliminaries for starting export business – Deemed exports and its benefits – Finance for Exports.

## **Unit II**

Different Categories of exporters - Registration of Exports – Appointing Overseas agents – Obtaining an export license – Arranging finance for exports – Packing goods for exports – Marketing goods for export.

## **Unit III**

Excise procedure – Insuring goods against Marine risks – Preparing export documents – Institutional support for Exports – Compulsory quality control and preshipment Inspection – Labeling – Shipping and customs clearance of goods.

## **Unit IV**

 Import Trade law in India – Preliminaries for starting Import Business – Registration of Importers – arranging finance for Import – Arranging letter of Credit for Imports – Balance of Payments – Liberalization of Imports.

## **Unit V**

Retirement of Import Documents and RBI's directives for making payment for Imports – Customs clearance of Imported Goods and payments of customs Duty – Imports under special schemes.

## **Books for References:**

- 1. How to Export and How to Import Nabhi publications
- 2. Export management P.K. Khurana
- 3. Export Management T.A.S. Balagobal
- 4. A Guide on Export Policy, Procedure and Documentation M.I.Mahajan Snow white publications

## **III SEMESTER**

# **PAPER III - INSTITUTIONS FACILITATING INTERNATIONAL TRADE**

## **UNIT I**

Export promotion in India-Department of Commerce- Functional divisions- Advisory bodies- Commodity organizations-Export promotion councils (EPCs)- Commodity Boards- Autonomous bodies- Service Institutions and organizations-Government trading organizations-State trading corporations- Major STC's in India- State export –Promotion agencies- Impediments in export promotion.

## **UNIT II**

Role of RBI in export finance –Role of commercial banks-Small Industrial Development Bank of India (SIDBI) - Objectives-Schemes-Export and Import bank of India (EXIM) - Objectives-Functions-Export Credit Guarantee Corporation of India (ECGC) – Functions – Special functions of ECGC.

## **UNIT III**

World Trade Organisation – GATT – Objectives-Evolution of WTO-Functions-Principles of WTO- Organisation structure- WTO agreements-GATS-TRIMS-TRIPS-Objectives of IPRS-benefits- Limitations-Procedure of dispute settlement –WTO and anti dumping measures- Evaluation of WTO- drawbacks/Criticisms.

## **UNIT IV**

International Monetary Fund (IMF)-Objectives- Organisation and management-Resources-Financing facilities- Conditions on borrowers- Special drawing rights-World Bank-Purpose-Organisation structure- Guiding principle- Leading programs. **UNIT V** 

International Development Association (IDA)-Objectives-Memberships – Loan assistance- International Financial Corporation (IFC)- Objectives-Main features- Asian Development Bank(ADB)- Objectives-UNCTAD-Functions-Basic principles-International trade centre.

## **Books for Reference:**

- 1. International Business (Text & cases) : Francis cherunilam.
- 2. International Marketing : Rakesh Mohan Joshi.
- 3. International Business (Text & cases) : P. Sudha Rao
- 4. International Business Environment : Francis cherunilam.
- 5. Export Marketing : Achaya and Jain.
- 
- 6. Export Marketing : B.S. Rathir & J.S. Rathir
- - **IV SEMESTER**

# **PAPER IV - INDIA'S INTERNATIONAL TRADE**

## **UNIT I**

 Development of Foreign Trade Policy- Indians Foreign Trade since 1951- EXIM policy 1992-1997- Objectives –Features; 1997-2002 policy- Salient features; EXIM policy 2002-2007 - Features; Foreign Trade Policy 2004-2009 - Salient features. **UNIT II** 

 Legal frame work of India's foreign trade –Foreign trade (Development and regulation) Act, 1992 – Foreign Trade Regulation Rules, 1993- Foreign Trade (Exemption from application of rules in certain cases) Order 1993 – Exchange control regulation in India.

## **UNIT III**

 India's export trade – Historical prospective - Trends – Composition of export trade – Direction of exports of principal products – Export of services – Export promotion – Objectives – Promotion measures – EOUs, EPZs and SEZs.

## **UNIT IV**

 Imports- Technology import contract- Technology policy and environment – selection and transfer issues – Law of protection of intellectual Property rights, Patents and Trade marks

## **UNIT V**

 Global trade and developing countries – Highlights of Indian's trade performances - Determinants of Export and Import – Major problems of India's export sector – Impact of recent changes in foreign trade policy.

Note : The Question Paper shall cover 100% Theory.

## **Books for Reference:**

- 1. International Trade and Export Management Francis cherunilam.
- 2. Export Management T.A.S Balagopal
- 3. International Trade M.L. Varma